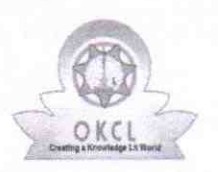

eVidyalaya Half Yearly Report

Department of School & Mass Education, Govt. of Odisha

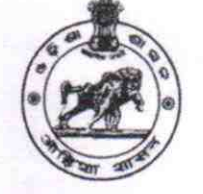

## School Name: GOVT. (SSD) HIGH SCHOOL, BODOBHORONDI

U DiSE: 21281000101 District : NABARANGPUR Block: UMERKOTE

Report Create Date : 0000-00-00 00:00:00 (44855)

l la la construcción de la construcción de la construcción de la construcción de la construcción de la construcción

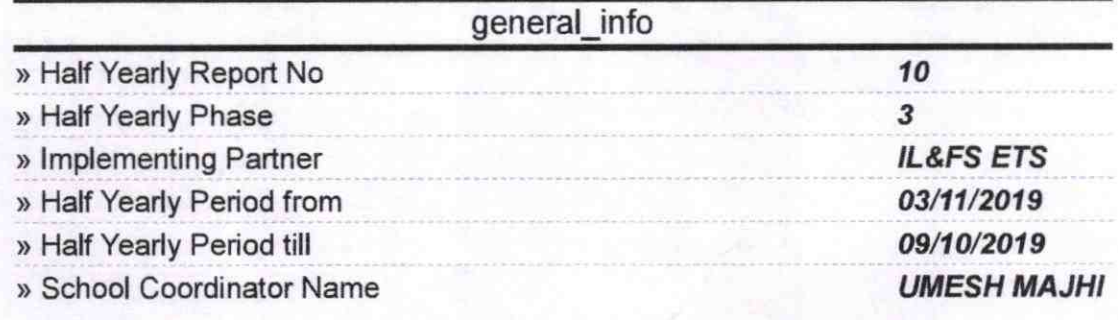

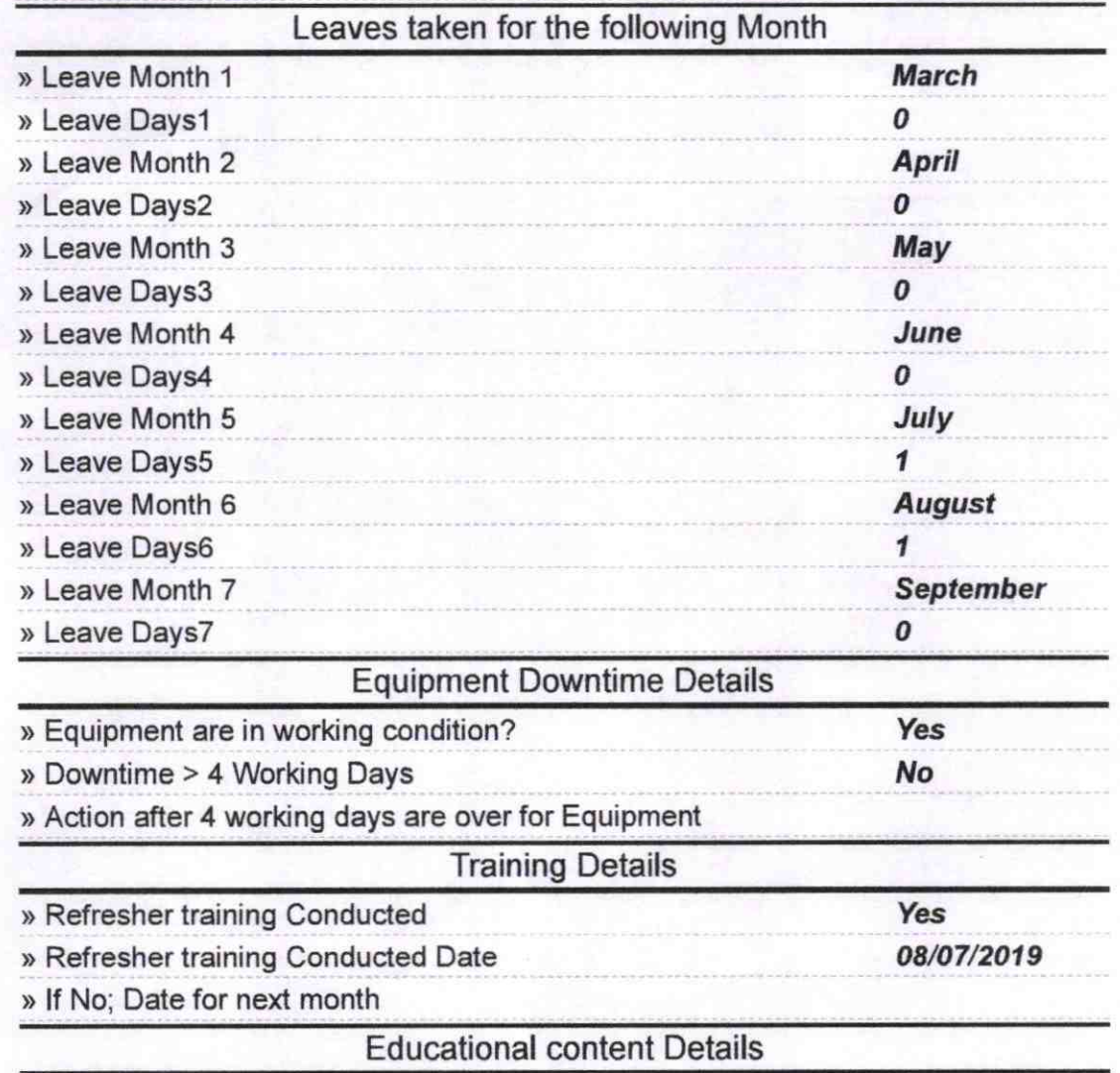

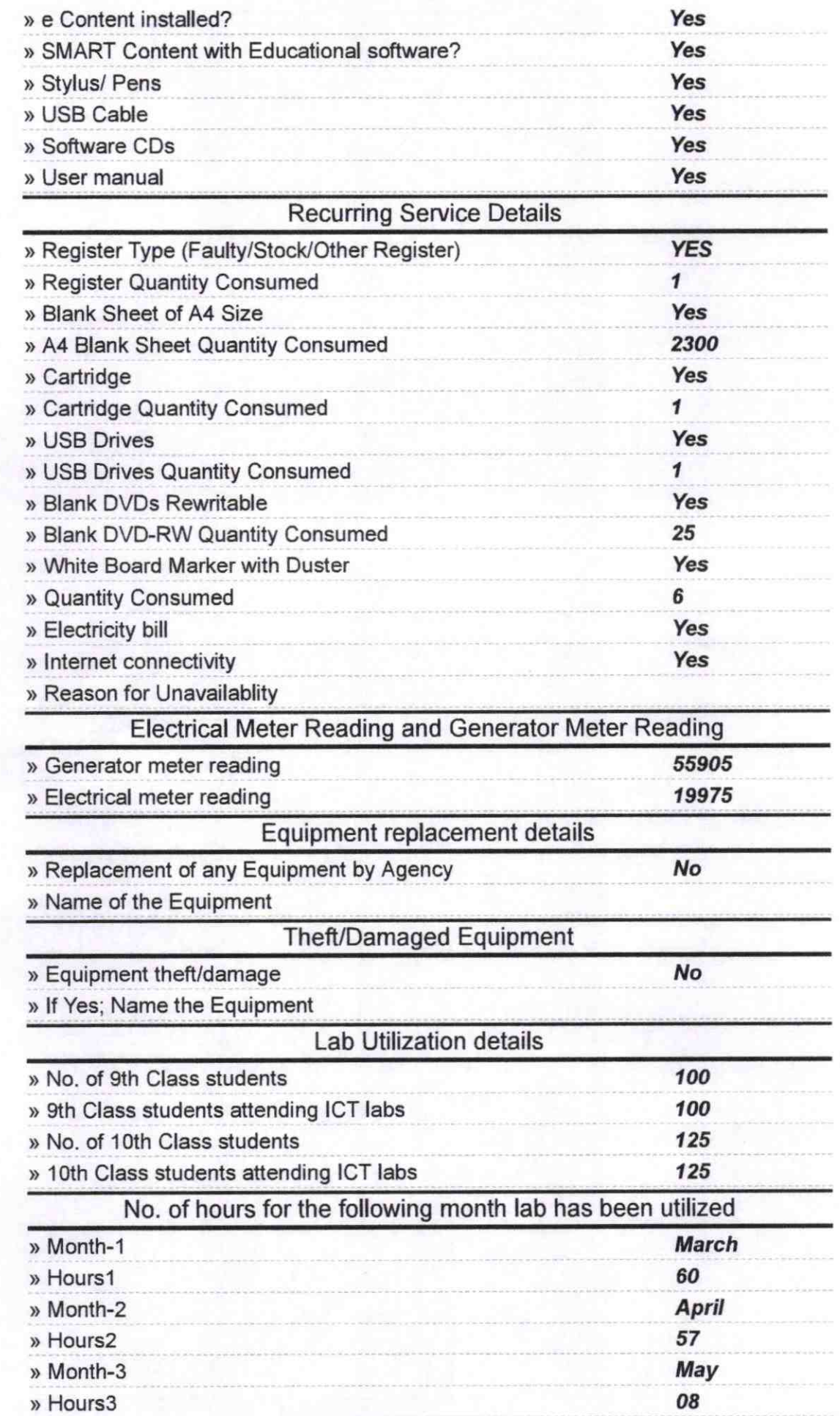

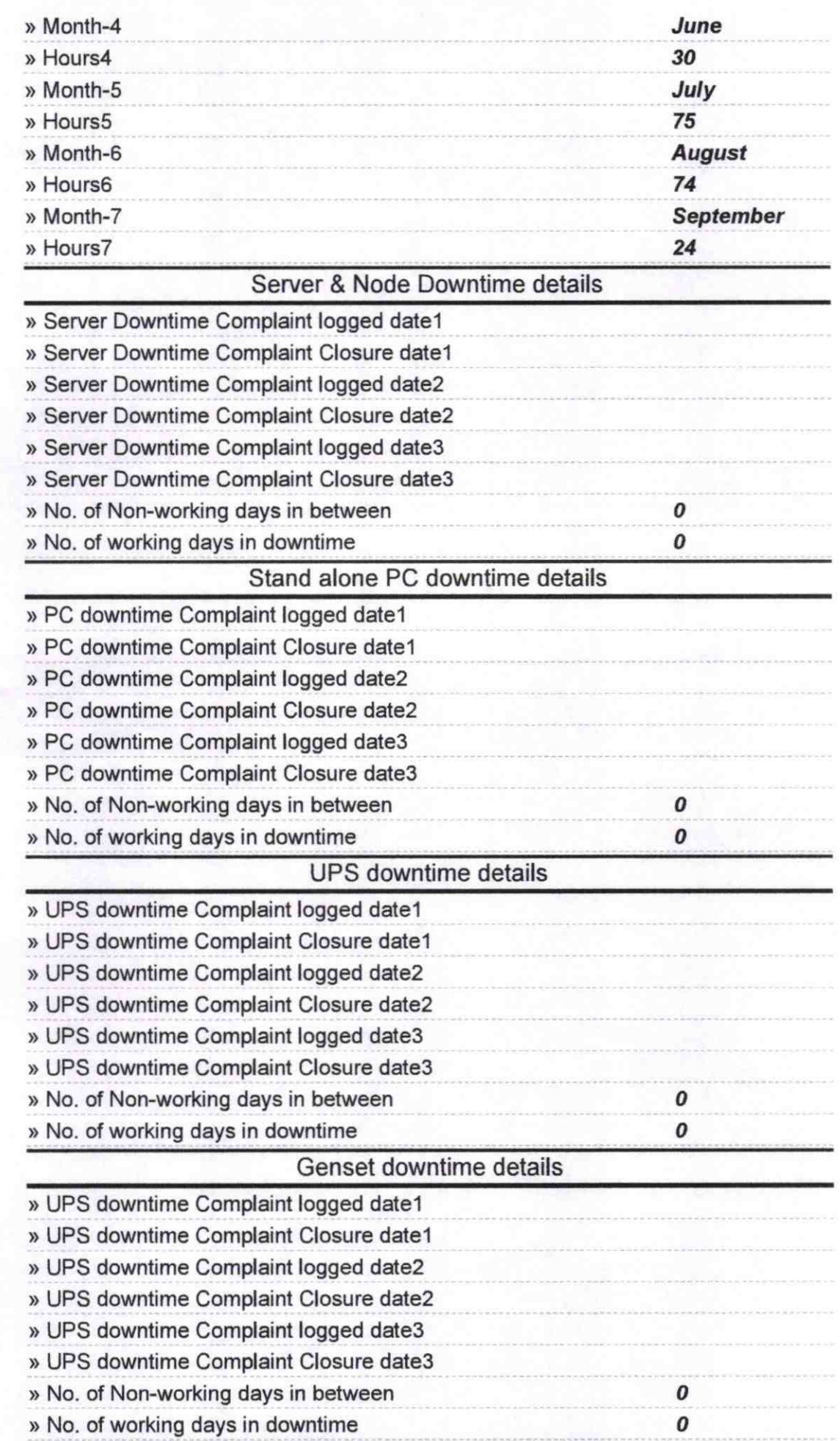

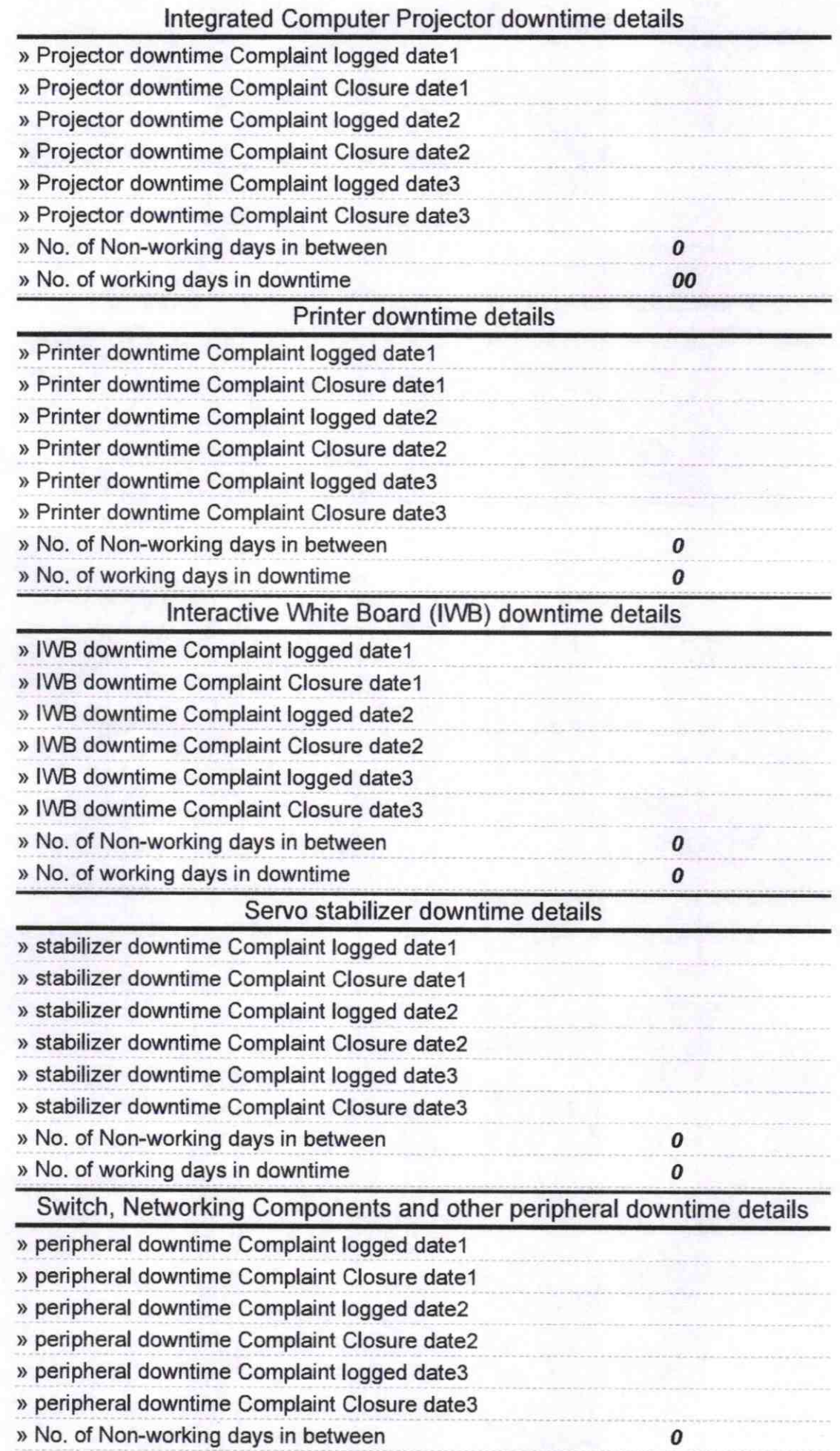

Headmaster 09.19

Signature of Head Master/Mistress with Seal